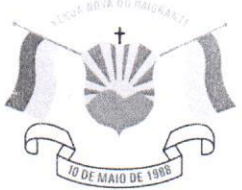

CÂMARA MUNICIPAL DE VENDA NOVA DO IMIGRANTE

Estado do Espírito Santo - Brasil www.camaravni.es.gov.br - camaravni@camaravni.es.gov.br - Tel.: (28) 3546-1149 - Cel: (28) 99946-1818 CNPJ: 36.028.942/0001-25 - Av. Evandi Américo Comarela, 385 - 4\* Andar - Esplanada - Venda Nova do Imigrante/ES - CEP: 29375-000

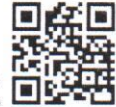

## REQUERIMENTO Nº 001/2023.

Exmos. Sres. Vereadores da Câmara Municipal de Venda Nova do Imigrante/ES.

A Mesa Diretora da Câmara Municipal de Venda Nova do Imigrante, Estado do Espírito Santo, em conformidade com o que dispõe o art. 115, § 3º, inciso VII, c/c o art. 140, inciso I, do Regimento Interno, REQUER, após aprovação Plenária, a INCLUSÃO EM REGIME DE URGÊNCIA para o Projeto de Lei nº 001/2023, de autoria do Poder Executivo Municipal, que Dispõe sobre revisão geral anual dos servidores públicos municipais e o Projeto de Lei nº 002/2023, de autoria do Poder Executivo Municipal, que Dispõe sobre revisão geral anual dos agentes políticos municipais.

Sala das Sessões, em 08 de fevereiro de 2023.

**ERIVELTO ULIANA** Presidente

**MARCO ANTÔNI TORRES NASCIMENTO** Vice-Presidente

MARCIO ANTÔNIO LOPES 1ª Secretário

Sed Marca Colina

**ALDI MARIA CALIMAN** 2º Secretária

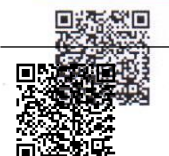

Autenticar documento em http://www3.camaravni.es.gov.br/spl/autenticidade ntificador 36003300390032003A005000, Documento assinado digitalmente conforme MP n

2. Auferlifear de Grientite en hittp sy www 3. danahavn. Es: bloen Rjandtitentil fidade rasil. com o identificador 38003100310030003A00540052004100. Documento assinado digitalmente conforme MP nº 2.200-2/2001, que institui a Infra-estrutura de Chaves Públicas Brasileira - ICP -**Rrasil**